## **Exploring transformations with the TI-84 Plus CE graphing calculator Dr. Richard Parr (rparr@rice.edu) Rice University School Mathematics Project (http://rusmp.rice.edu)**

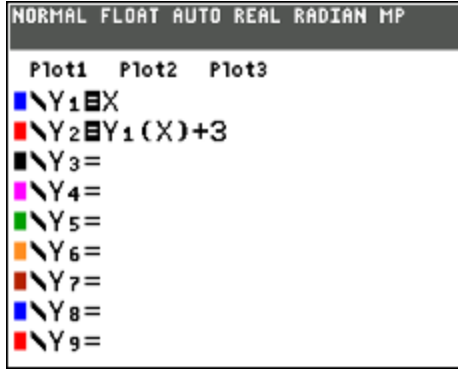

Compare the graphs and tables of  $Y_1 = X$  and  $Y_2 = Y_1(X) + 3$ . What is the function that is being graphed in  $Y_2$ ?

How are the graphs the same?

How are the graphs different?

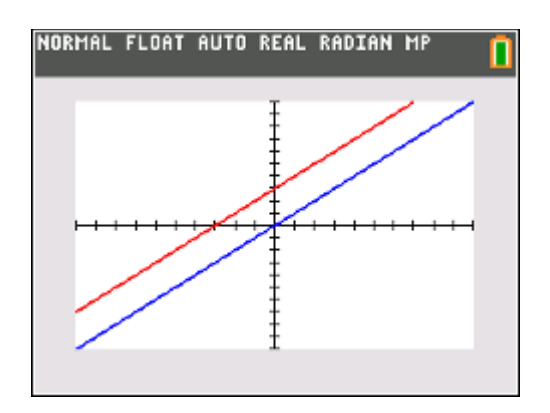

Compare the tables. What do you notice?

Change the value of 3. Try positive and negative numbers. What do you notice in the tables and graphs?

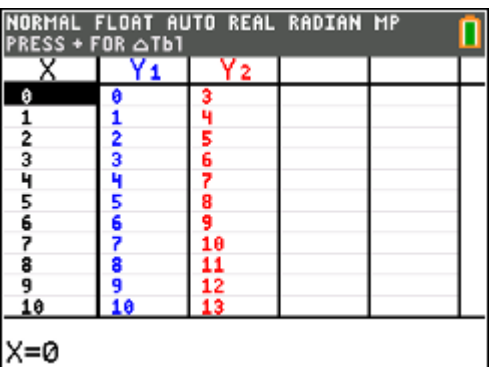

Change  $Y_1$  to  $Y_1 = X^2$ . (Leave  $Y_2$  the same). What is the function that is being graphed now in  $Y_2$ ?

Compare graphs and tables. What do you notice?

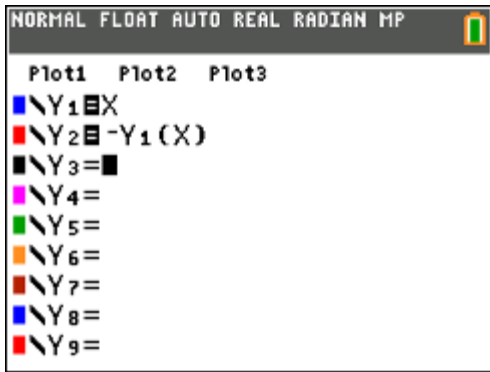

Compare the graphs and tables of  $Y_1 = X$  and  $Y_2 = -Y_1(X)$ . What is the function that is being graphed in  $Y_2$ ?

How are the graphs the same?

How are the graphs different?

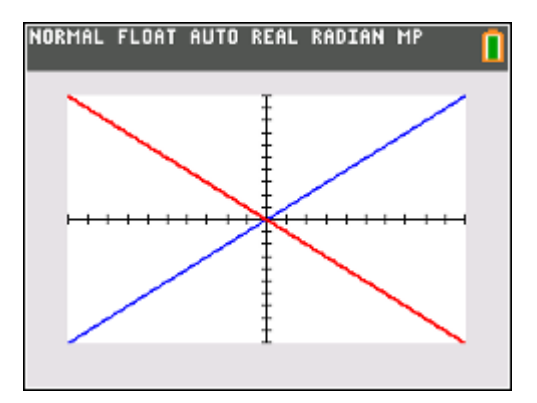

Compare the tables. What do you notice?

Change  $Y_1$  to  $Y_1 = X^2$ . (Leave  $Y_2$  the same). What is the function that is being graphed now in  $Y_2$ ?

Compare graphs and tables. What do you notice?

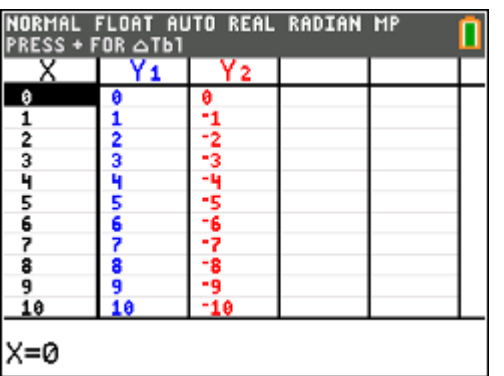

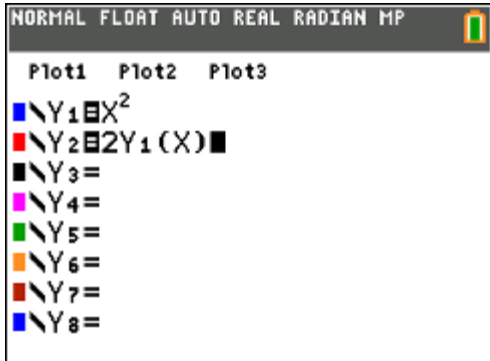

Compare the graphs and tables of  $Y_1 = X$  and  $Y_2 = 2Y_1(X)$ . What is the function that is being graphed in  $Y_2$ ?

How are the graphs the same?

How are the graphs different?

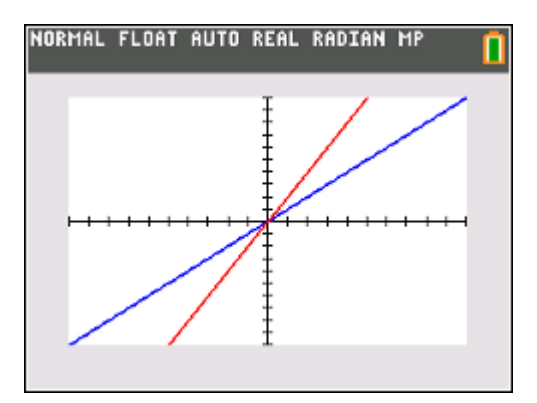

Compare the tables. What do you notice?

Change the value of 2. Try positive and negative numbers. What do you notice in the tables and graphs?

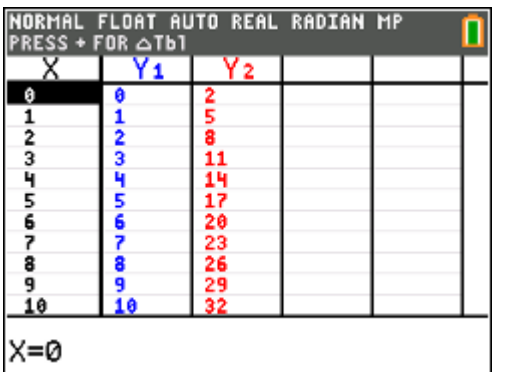

Change  $Y_1$  to  $Y_1 = X^2$ . (Leave  $Y_2$  the same). What is the function that is being graphed now in  $Y_2$ ?

Compare graphs and tables. What do you notice?

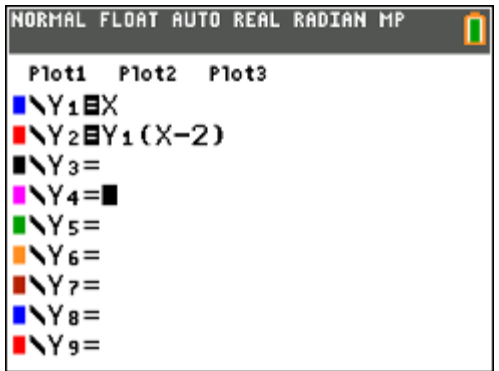

Compare the graphs and tables of  $Y_1 = X$  and  $Y_2 = Y_1(X-2)$ . What is the function that is being graphed in  $Y_2$ ?

How are the graphs the same?

How are the graphs different?

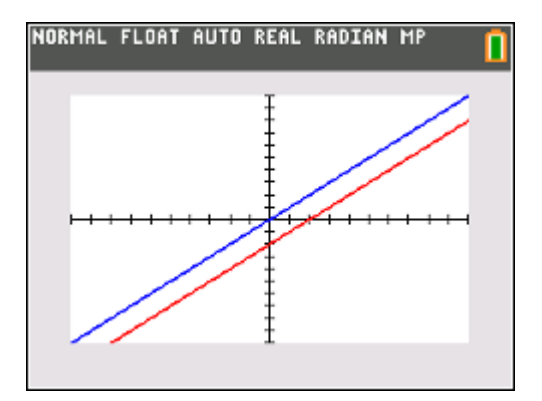

Compare the tables. What do you notice?

Change the value of -2. Try positive and negative numbers. What do you notice in the tables and graphs?

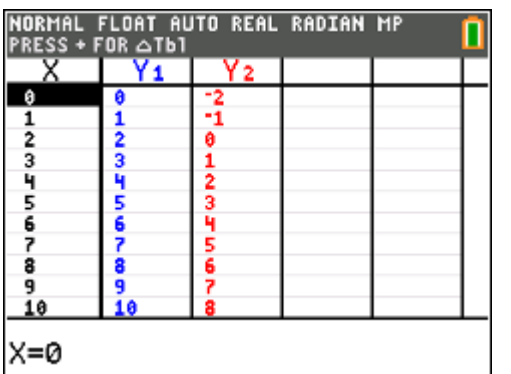

Change  $Y_1$  to  $Y_1 = X^2$ . (Leave  $Y_2$  the same). What is the function that is being graphed now in  $Y_2$ ?

Compare graphs and tables. What do you notice?

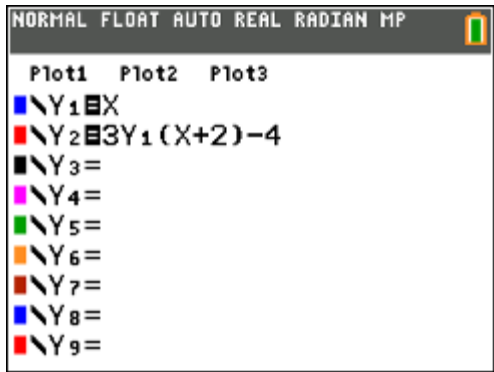

Compare the graphs and tables of  $Y_1= X$  and  $Y_2=3Y_1(X+2)$  -4. What is the function that is being graphed in  $Y_2$ ?

How are the graphs the same?

How are the graphs different?

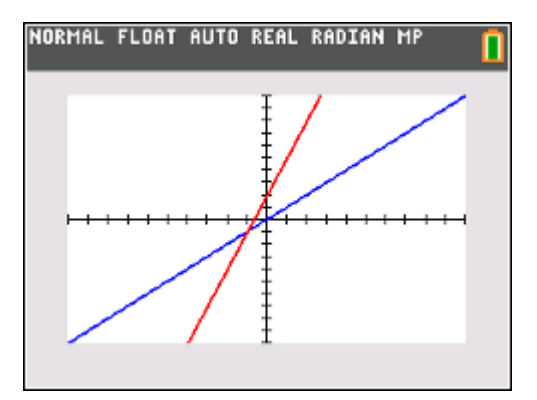

Compare the tables. What do you notice?

Change  $Y_1$  to  $Y_1 = X^2$ . (Leave  $Y_2$  the same). What is the function that is being graphed now in  $Y_2$ ?

Compare graphs and tables. What do you notice?

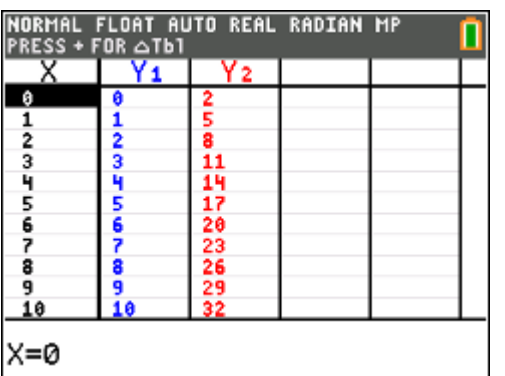

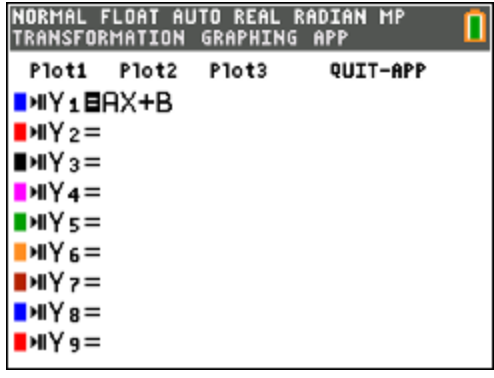

Investigate the TRANSFORMATION app on the TI-84

Change the settings and explore transformations on the parent function.

What are the effects of A and B?

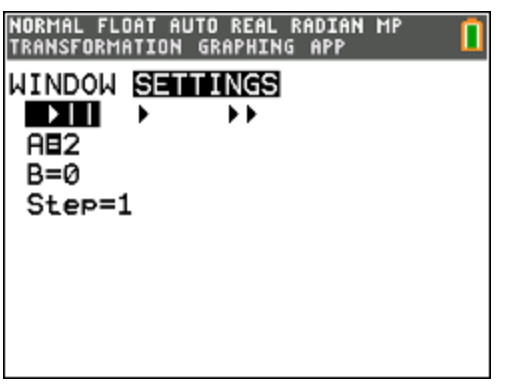

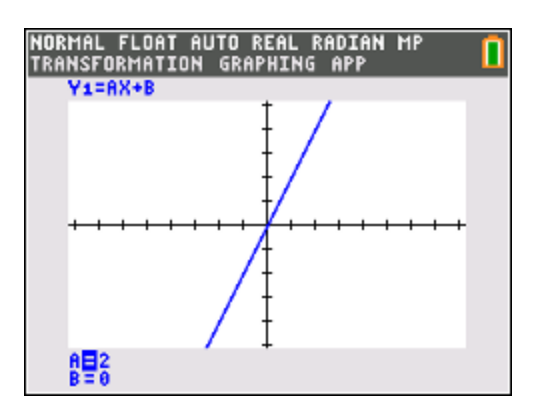